# KUNST

wird herausgegeben vom Friedrich Verlag in Hannove in Zusammenarbeit mit Klett und in Verbindung mit Melanie Appelt, Piet Bohl, Judith Hilmes, Gisela Hollmann-Peissig, Barbara Lutz-Sterzenbach und Thomas Michl

**STANDIGE MITARBEIT**<br>Rubrik "Einblick": Werner Stehr<br>Rubrik "Überblick": Alfred Czech

**HEFTMODERATION** Barbara Lutz-Sterzenbach

**REDAKTION** Katja Heckes Adresse s. Verlag Tel. 0511/400 04-236 redaktion.kunst@friedrich-verlag.de

**REDAKTIONSASSISTENZ** Jutta Roeder Tel. 0511/400 04-183 roeder@friedrich-verlag.de

www.kunst5–10.de

**VERLAG** Friedrich Verlag GmbH Luisenstraße 9, 30159 Hannover www.friedrich-verlag.de

**GESCHÄFTSFÜHRUNG** Hubertus Rollfing

**VERLAGSLEITUNG** Tim Schönemann

**ANZEIGENMARKETING**

Bianca Schwabe Adresse s. Verlag Tel. 0511/400 04-123 Fax: 0511/400 04 - 975 schwabe@friedrich-verlag.de

Bettina Wohlers Adresse s. Verlag Tel. 0511/400 04-243 Fax: 0511/400 04 - 975 wohlers@friedrich-verlag.de

**VERANTWORTUNG FÜR DEN ANZEIGENTEIL** Markus Brandt (v. i. S. d. P.) Adresse s. Verlag

**ANZEIGENPREISLISTE** Gültig ab 01.01.2019

**LESERSERVICE**

Tel. 0511/400 04-150 Tel. 0511/400 04-170 leserservice@friedrich-verlag.de **DRUCK**

Zimmermann Druck+Verlag GmbH Widukindplatz 2, 58802 Balve

**REALISATION** Friedrich Verlag

#### **BEZUGSBEDINGUNGEN**

Das Jahresabonnement von KUNST kostet € 89,00 zzgl. Versand € 14,80 und besteht aus 4 Ausgaben und 4 Materialpaketen. Die Mindestabodauer beträgt ein Jahr. Eine Kündigung ist schriftlich bis vier Wochen nach Erscheinen des letzten Heftes innerhalb des aktuellen Berechnungszeitraums möglich, ansonsten ver-längert sich der Bezug um weitere 12 Monate. Es gelten unsere aktuellen Allgemeinen Geschäftsbedingungen. Auslandspreise auf Anfrage. Bei Umzug bitte Nachricht an den Verlag mit alter und neuer Anschrift sowie der Kundennummer (s. Rechnung). KUNST ist zu beziehen durch den Buch- und Zeitschriftenhandel oder direkt vom Verlag. Ausland auf Anfrage.

Bei Nichtlieferung infolge höherer Gewalt oder Störungen des Arbeitsfriedens bestehen keine Ansprüche gegen den Verlag.

© Beiträge sind urheberrechtlich geschützt. Alle Rechte vorbehalten. Auch unverlangt eingesandte Manuskripte werden sorgfältig geprüft. Unverlangt eingesandte Bücher werden nicht zurückgeschickt. Die als Arbeitsblatt oder Material gekennzeichneten Unterrichtsmittel dürfen bis zur Klassenstärke vervielfältigt werden.

Nicht in allen Fällen war es uns möglich, den Rechteinhaber ausfindig zu machen. Berechtigte Ansprüche werden selbstverständlich im Rahmen der üblichen Vereinbarungen abgegolten.

**Beilage:** TimeTex Hermedia Verlag, 93339 Ried

 **ISSN: 1861-4247** (AUSGABE MIT MATERIALPAKET) **ISSN: 1861-7255 BESTELL-NR. THEMENHEFT: 19357 BESTELL-NR. MATERIALPAKET: 19757**

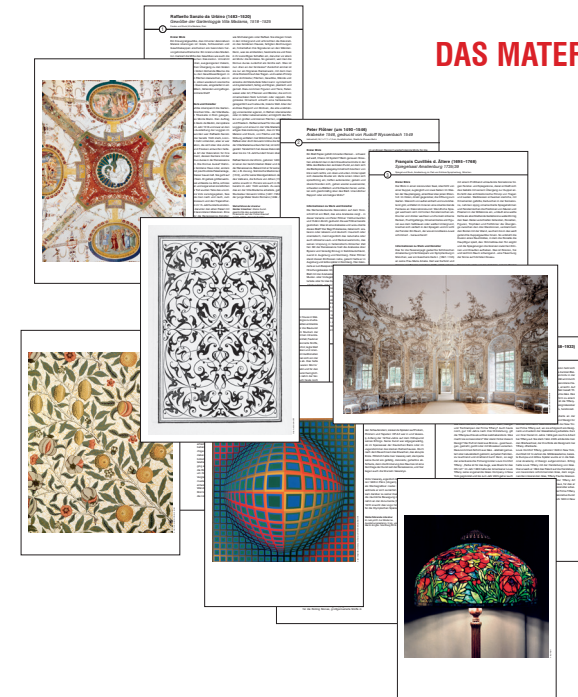

## **DAS MATERIALPAKET IM ÜBERBLICK**

### **KARTEI (6 KARTEN, DIN A4)**

**Das Ornament in der Kunst** von ANNA ELISABETH ALBRECHT

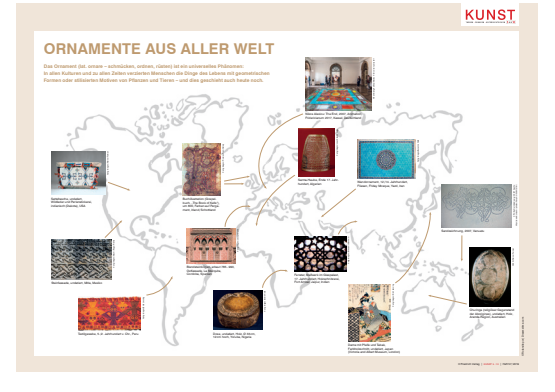

## **POSTER (DIN A1, FARBIG)**

von BARBARA LUTZ-STERZENBACH **Ornamente aus aller Welt**

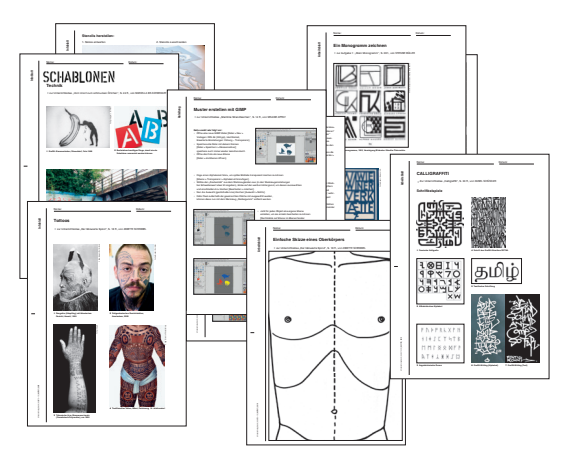

**6 KOPIERVORLAGEN (DIN A4) Zu den Artikeln im Heft**

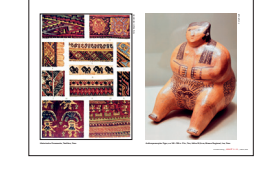

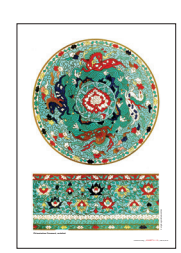

**2 FOLIEN (DIN A4, FARBIG) Bildbeispiele zu den Artikeln im Heft**